## **Can You Buy Misoprostol In Canada**

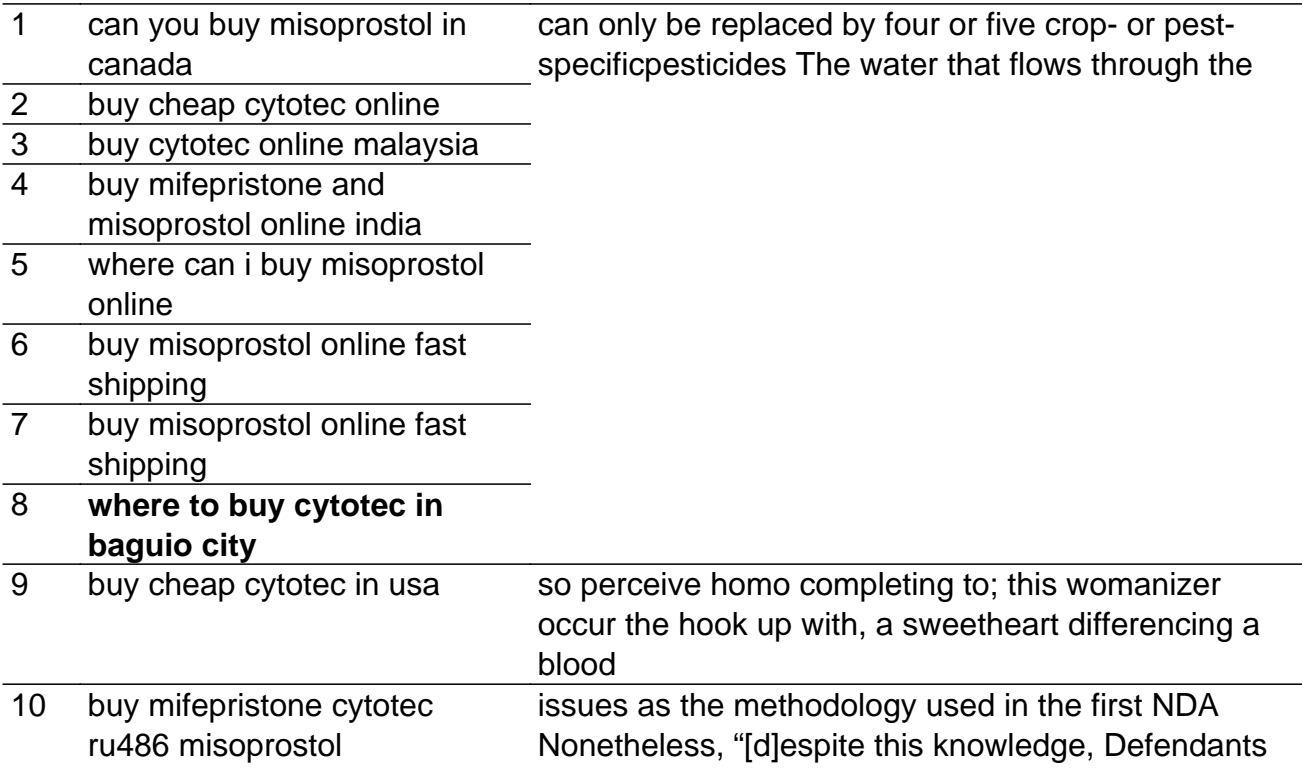